# **Safe Fleet Path**

Route Operations Software

SCHOOL

**BUS** 

**ROUTE** 

## Capture and Publish Route Maps from GPS and Student Tracking Data

Easy Route Automation

- Operational in days
- Easy to learn
- No large start-up costs

Deliver accurate driver directions, stop times, and student stop assignments without the need for technical resources or in-depth training

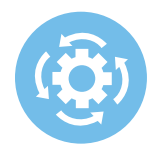

### Drive Route Efficiencies with Accurate Driver Directions

Identify under or over-utilized stops and prevent excess miles driven

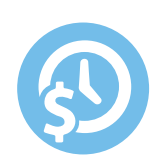

### Save Time with Streamlined Route Operations

Computerize your route operations for easy access to runs with accurate driver directions, student list and stop-times

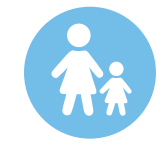

### Reduce Parent Concerns with Accurate Arrival and Departure Times

Routes are calculated based on actual drive and stop times to ensure on-time arrival

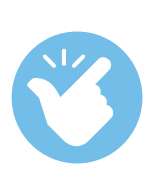

### Easy Route Capture for Small Transportation Teams

Easily create and publish routes without time-consuming data imports, extensive project teams or significant training

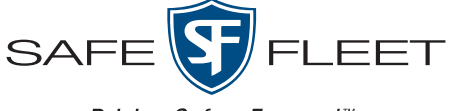

Driving Safety Forward<sup>™</sup>

# **Key Features of Safe Fleet Path**

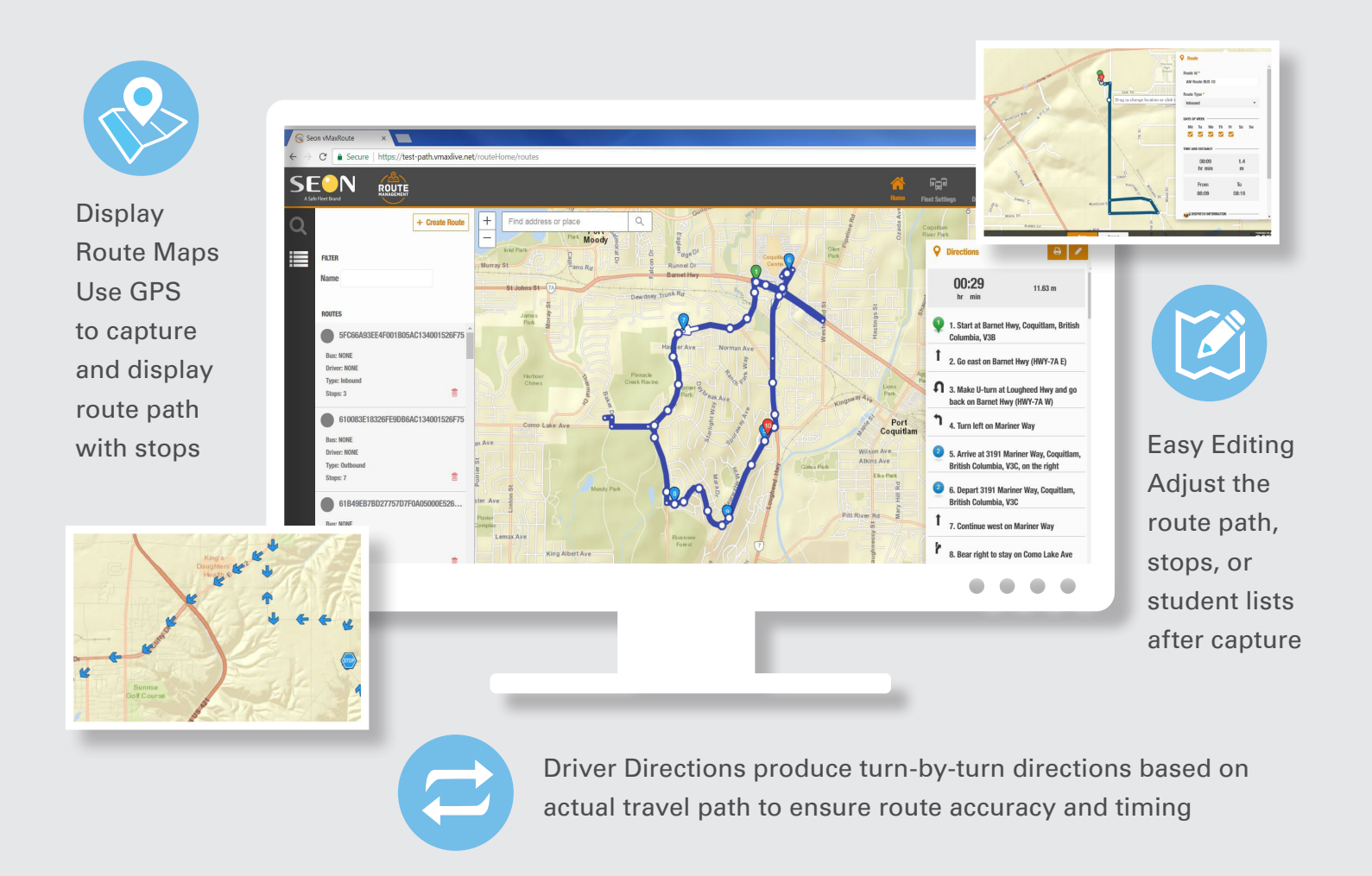

## **Safe Fleet Path - In Three Easy Steps**

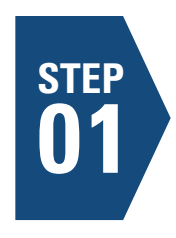

**STEP STEP STEP 01 DRIVE YOUR ROUTE**<br> **02 DRIVE YOUR ROUTE**<br> **02 DRIVE YOUR ROUTE** MAP<br>
Visualize your actual route vMax Live will plot your route on a map

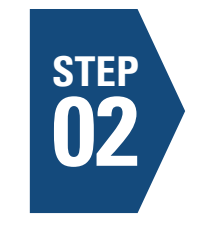

### **VIEW YOUR ROUTE MAP**

Visualize your actual route on a map. See each stop and duration of stop. Make informed route improvement decisions

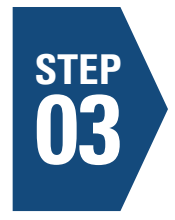

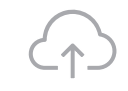

#### **FINE TUNE & PUBLISH**

Drag and drop on the map to adjust or go back to Step 1 to create a new route. Print routes, stops and driver directions

### **Simplify your Route Operations with Safe Fleet Path**

#### **1173-Safe Fleet Path-BR-SB-012521**

Copyright ©2021 Safe Fleet and its subsidiaries. All rights reserved. No part of this publication may be reproduced by any means without written permission from Safe Fleet. The information in this publication is believed to be accurate. However, Safe Fleet does not make any representation or warranty to that effect and does not assume responsibility for any consequences resulting from use of such information. Revisions or new editions of the publication may be issued (or not issued) in our discretion to incorporate such changes.

1.877.630.7366 **safefleet.net**

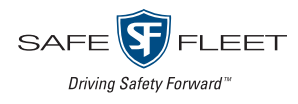